Indira Thouvenin • Romain Lelong

# LA RÉALITÉ VIRTUELLE

Principe • Interfaces Applications · Perspectives

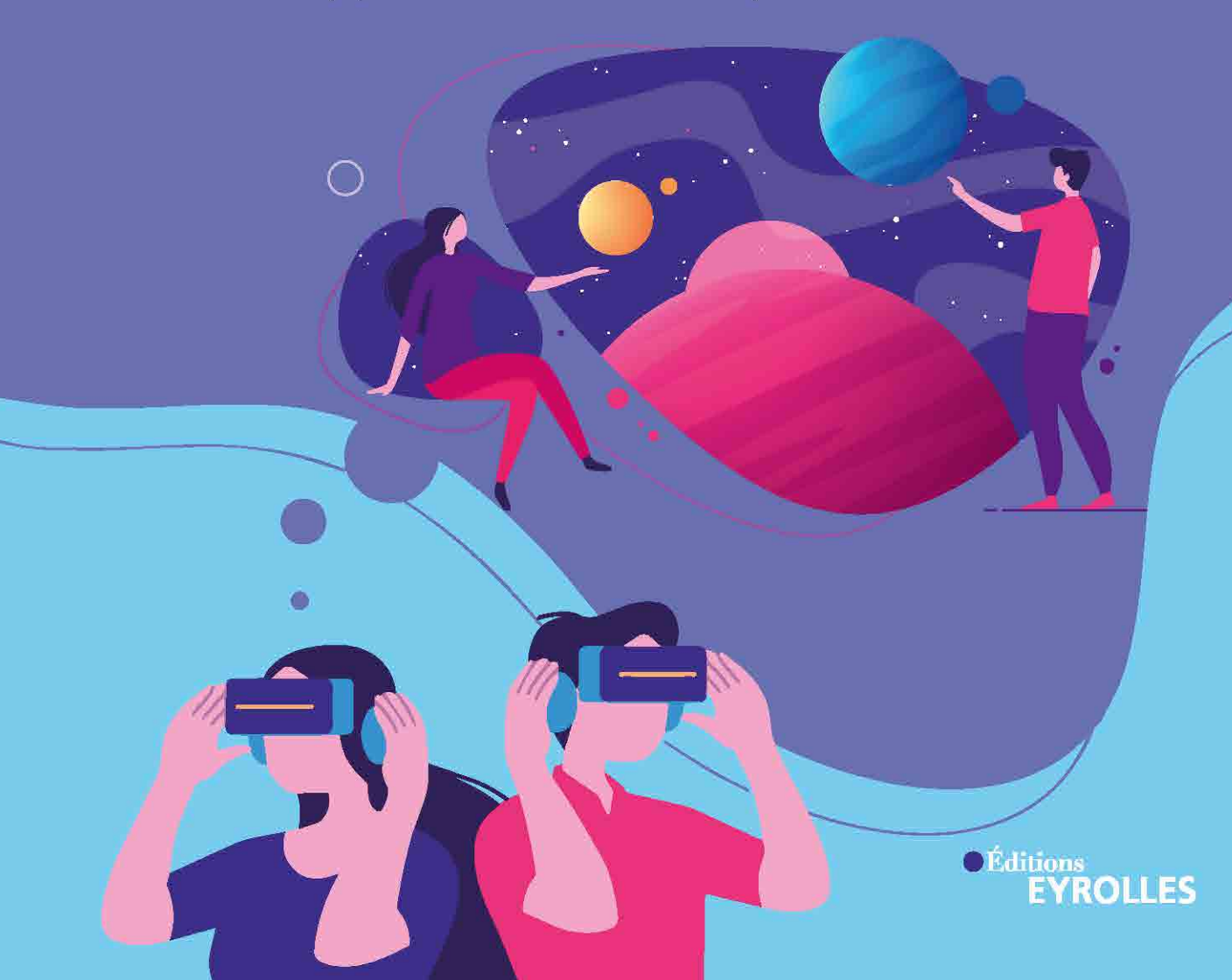

# LA RÉALITÉ VIRTUELLE DÉMYSTIFIÉE

Éditions Eyrolles 61, bd Saint-Germain 75240 Paris Cedex 05 www.editions-eyrolles.com

Création de maquette et mise en pages : Sandrine Escobar

Crédits iconographiques : voir page 185

En application de la loi du 11 mars 1957, il est interdit de reproduire intégralement ou partiellement le présent ouvrage, sur quelque support que ce soit, sans autorisation de l'éditeur ou du Centre français d'exploitation du droit de copie, 20, rue des Grands Augustins, 75006 Paris.

© Éditions Eyrolles, 2021 ISBN : 978-2-212-67558-0

# LA RÉALITÉ VIRTUELLE DÉMYSTIFIÉE

Principe • Interfaces Applications • Perspectives

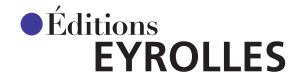

## Remerciements

Mes remerciements vont tout d'abord à mes étudiants, doctorants, étudiants ingénieurs de RV01, étudiants du master UXD, et plus particulièrement à Jérôme Olive, qui m'a tant aidée à créer la plate-forme de RV de l'UTC, ainsi qu'à Mehdi Sbaouni et Romain Lelong, créateurs de Reviatech. Quel bonheur de partager avec eux tous les moments de cette grande aventure technologique ! Je remercie aussi mes collègues de l'UTC, des universités et des centres de recherche partenaires, les industriels qui nous ont fait confiance, la région Picardie devenue Hauts-de-France sans laquelle nous n'aurions pas pu avancer.

La rédaction de ce livre a commencé dans la salle de danse d'Irène Jouhet-Soler, inspiratrice et complice, formée entre autres par Merce Cunningham à New York, à l'heure où la gestuelle artistique et le numérique commençaient à peine à se fondre. À tous ceux et celles qui m'ont encouragée, merci d'avoir été présents. Mon éditeur, Antoine Derouin, devra m'offrir un fraisier pour de sombres histoires de réalité mixte, mais il a été très soucieux de la qualité pédagogique de ce livre, merci à lui pour sa patience et sa confiance. Et enfin, je remercie mes filles Shalini et Sunita, ainsi que leur père, pour avoir supporté durant toutes ces années les repas brûlés, le réfrigérateur vide, les moments où je les assommais joyeusement avec mes travaux sur la réalité virtuelle. J'espère vraiment transmettre au lecteur cette envie d'en savoir plus et, pourquoi pas, de se lancer dans ce domaine.

Indira Thouvenin

Mes remerciements d'abord à Indira, qui a été l'instigatrice de ma passion pour la réalité virtuelle il y a quinze ans, qui m'a fait confiance aujourd'hui et donné l'opportunité de l'accompagner dans la rédaction de ce livre, réalisant un rêve de longue date. À mes collègues et camarades de projets qui m'ont aidé sur les questions pointues et la manière de rédiger. À Kristel, qui partage ma vie et qui m'a soutenu lors des soirées d'écriture. À Scarlett, relectrice secrète et œil innocent me permettant de faire bonne figure auprès de l'éditeur. Et bien sûr à Antoine Derouin, éditeur de l'ouvrage, qui m'aura accompagné sur mon premier grand travail de vulgarisation technique et scientifique. Je les remercie tous de m'avoir entouré pendant cette expérience qui, pour moi, est à la fois un accomplissement et le début de nouvelles perspectives.

Romain Lelong

## Avant-propos

*Bien que notre fumée voile les cieux de l'homme, La lumière bientôt y luira de nouveau, Car, en dépit de notre force, nous ne sommes Rien, sinon les enfants nés de votre cerveau.*

Rudyard Kipling, *Le Secret des machines* Traduction d'Antoinette Soulas

Avez-vous déjà testé l'immersion en réalité virtuelle avec un casque adapté ? En quelques années seulement, celui-ci est devenu pour le grand public un outil de loisir, de travail et de communication, alors qu'il n'était pas si longtemps considéré comme un simple gadget. Impossible en effet d'ignorer l'impact de la réalité virtuelle dans notre société actuelle : ce domaine connaît un formidable essor, porté par de multiples applications dans tous les secteurs.

#### **QUEL EST L'OBJET DE CE LIVRE ?**

Cet ouvrage fait suite aux nombreuses questions qui nous ont été posées au cours de nos années de travail sur les environnements virtuels : qu'est-ce que la réalité virtuelle ? comment l'utiliser ? est-ce dangereux ? comment faire le lien avec le monde réel ? quels sont les coûts des équipements ? etc.

Avec ce livre, nous avons donc souhaité dresser un panorama relativement complet de la réalité virtuelle, en présentant ses origines, son fonctionnement, ses applications, ses limites et ses perspectives. Nous y abordons les mécanismes de l'immersion et de l'interaction, mais également les principes de la perception humaine et les aspects cognitifs qui sont essentiels pour que nous puissions interagir intuitivement et naturellement en environnement virtuel.

Cet ouvrage montre un aperçu de la richesse de contenus qu'il est possible de créer avec ces technologies dites « immersives ». La réalité virtuelle s'est démocratisée, elle devient un média dans toutes sortes de domaines : militaire, industriel, santé, formation, monde littéraire et artistique, journalisme... Les enjeux sont importants d'un point de vue économique comme d'un point de vue sociétal.

#### **COMMENT EST-IL STRUCTURÉ ?**

Ce livre est organisé en sept chapitres.

- • Le premier détaille les grandes étapes de la réalité virtuelle, des années 1960 à nos jours.
- • Le deuxième présente la composition d'un monde virtuel : son décor, ses objets, sa scène, ses animations et ses interactions.
- Le troisième décrit les équipements et interfaces utilisés en réalité virtuelle.
- • Le quatrième explique comment la réalité virtuelle s'adapte à nos sens, en s'appuyant sur les principes de la perception humaine.
- • Le cinquième traite des principaux domaines d'application de la réalité virtuelle, pour les professionnels et les particuliers.
- • Le sixième accompagne le lecteur dans la création d'une application de réalité virtuelle.
- • Le septième et dernier chapitre pose les tendances actuelles et à venir de la réalité virtuelle, ainsi que les freins à son développement.

#### **À QUI S'ADRESSE-T-IL ?**

Cet ouvrage d'approche facile est volontairement décomposé en chapitres indépendants, ce qui lui permet d'être lu à plusieurs niveaux selon que le lecteur est novice ou déjà familiarisé avec le domaine. Nous espérons ainsi que tout un chacun pourra y puiser des éléments utiles à sa réflexion, que ce soit un chef d'entreprise se demandant si la réalité virtuelle pourra améliorer son plan marketing, un formateur souhaitant faire évoluer ses méthodes de travail, un médecin voulant comprendre l'intérêt de la réalité augmentée, un donneur d'ordre se renseignant sur l'état de ces technologies, un élève de lycée ou un étudiant en licence visant à se spécialiser dans ce domaine, ou tout lecteur curieux et attiré par l'attrait de la nouveauté.

#### **À PROPOS DES AUTEURS**

Indira Thouvenin est une experte en réalité virtuelle. Ingénieur et docteur en biophysique, elle enseigne depuis 20 ans la réalité virtuelle au niveau ingénieur et master à l'UTC (université de technologie de Compiègne). Parallèlement, elle mène des travaux de recherche au laboratoire UMR CNRS Heudiasyc, où elle étudie l'interaction adaptative et évolutive en environnement virtuel : autrement dit, la capacité du système à guider et à aider l'utilisateur durant son interaction, en détectant son attention et son intention. Elle a été par ailleurs présidente durant quatre ans de l'AFRV (association française de réalité virtuelle, augmentée, mixte et d'interaction 3D) et cofondatrice de Reviatech SAS, l'une des sociétés leaders de la formation et de l'aide à la décision par la réalité virtuelle dans l'industrie. Elle est également l'auteur de nombreuses publications scientifiques et de vulgarisation sur la réalité virtuelle.

Romain Lelong est cofondateur et directeur général de Reviatech SAS. Après des années passées en autodidacte sur la 3D précalculée et la création de jeux vidéo amateurs, il suit une formation d'ingénieur en informatique à l'université de technologie de Compiègne, puis un master en communication Image et Son. Depuis la création de Reviatech SAS en 2008, il réalise de nombreux projets en réalité virtuelle pour l'industrie. Il y intègre les dernières avancées technologiques de ce domaine en évolution permanente, via des collaborations avec des universités et des centres de recherche, et par sa participation aux enseignements de l'École navale. Aujourd'hui, la réalité augmentée, l'intelligence artificielle et l'impression 3D complètent sa boîte à outils.

**9**

# Table des matières

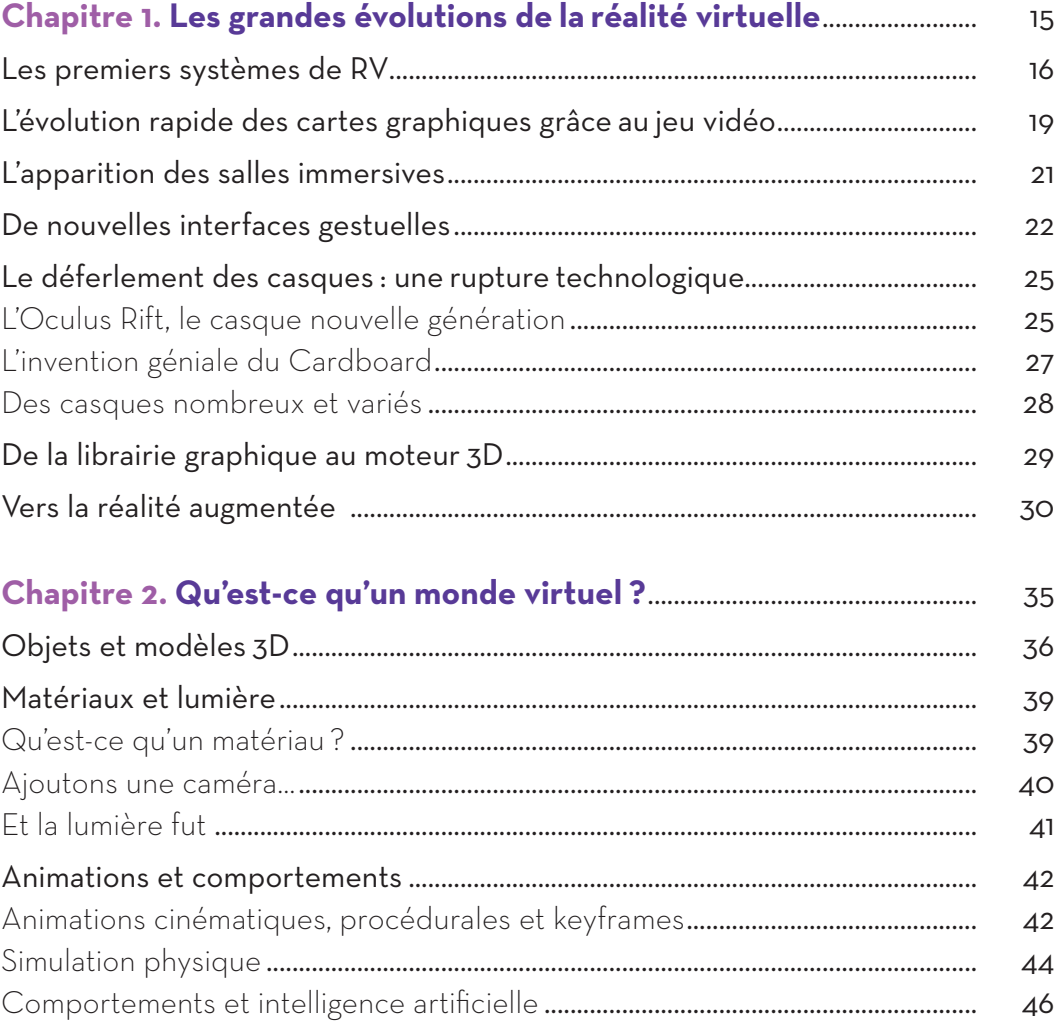

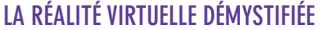

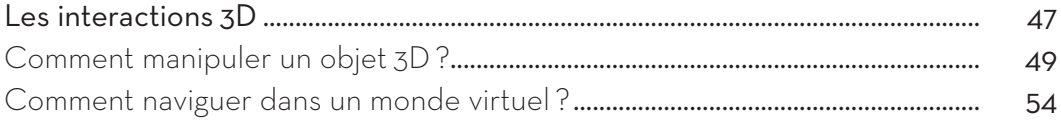

#### 

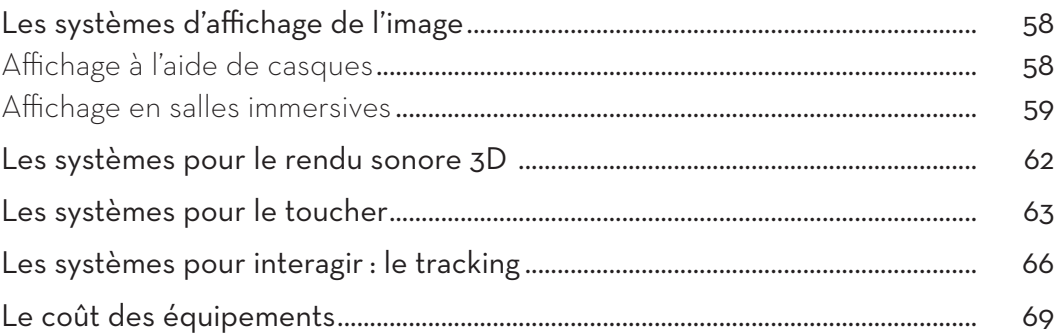

#### Chapitre 4. Comment la réalité virtuelle s'adapte-t-elle  $\frac{1}{2}$  nos nercentions?

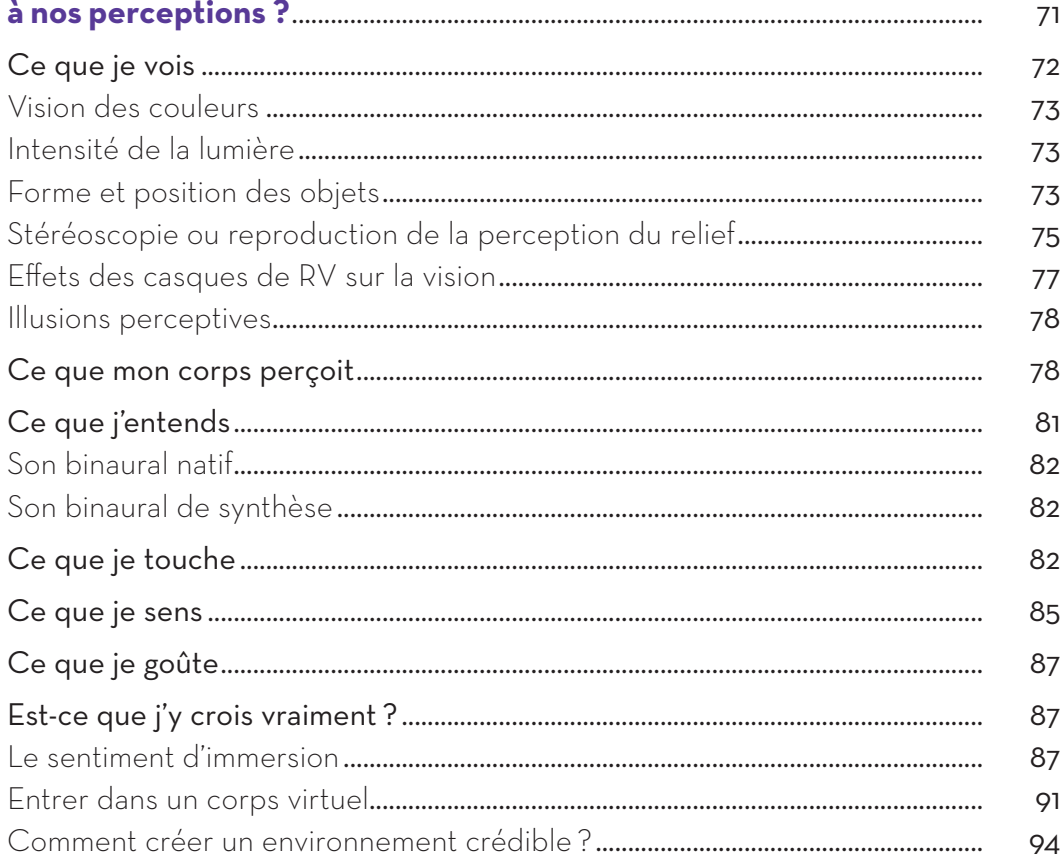

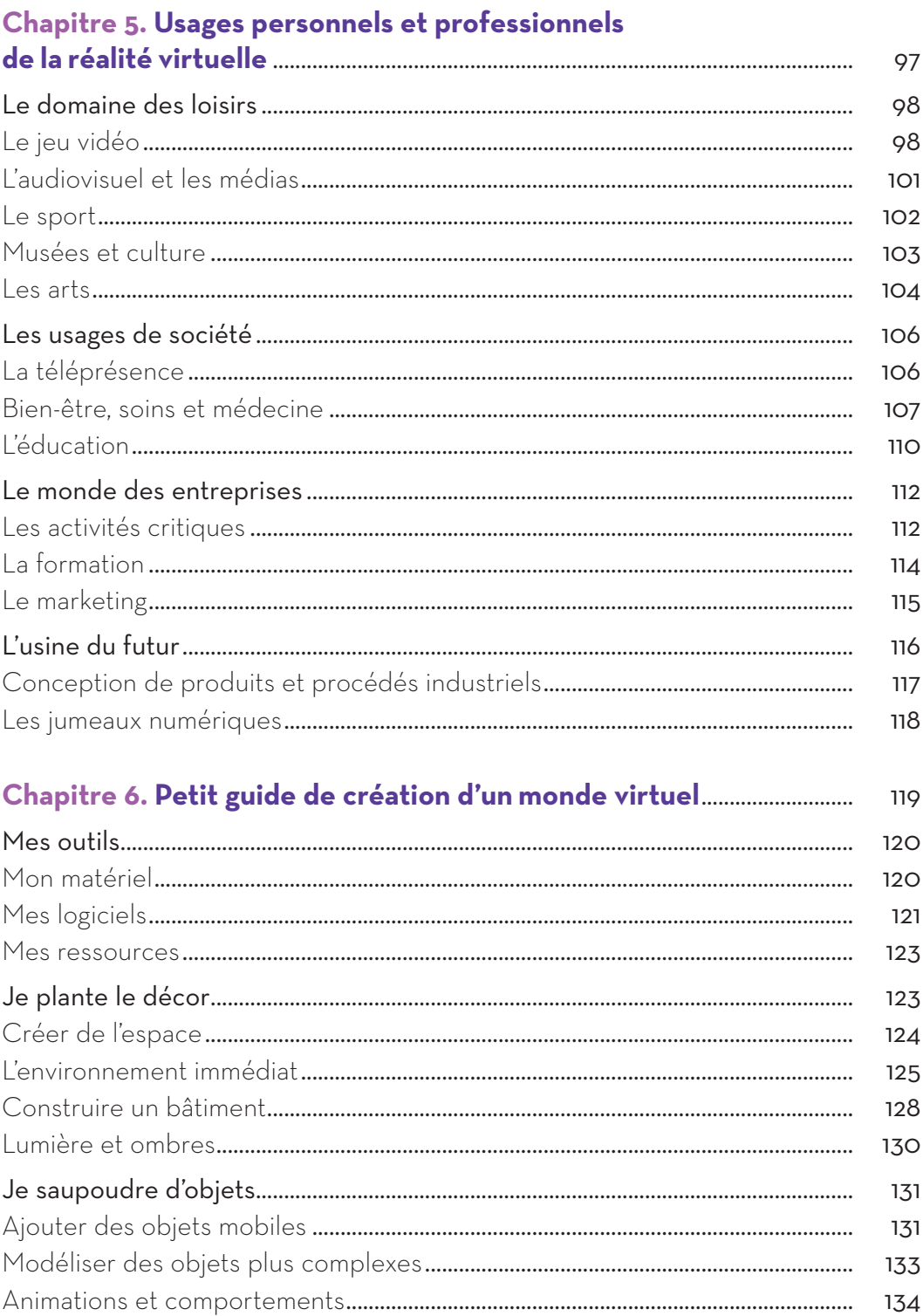

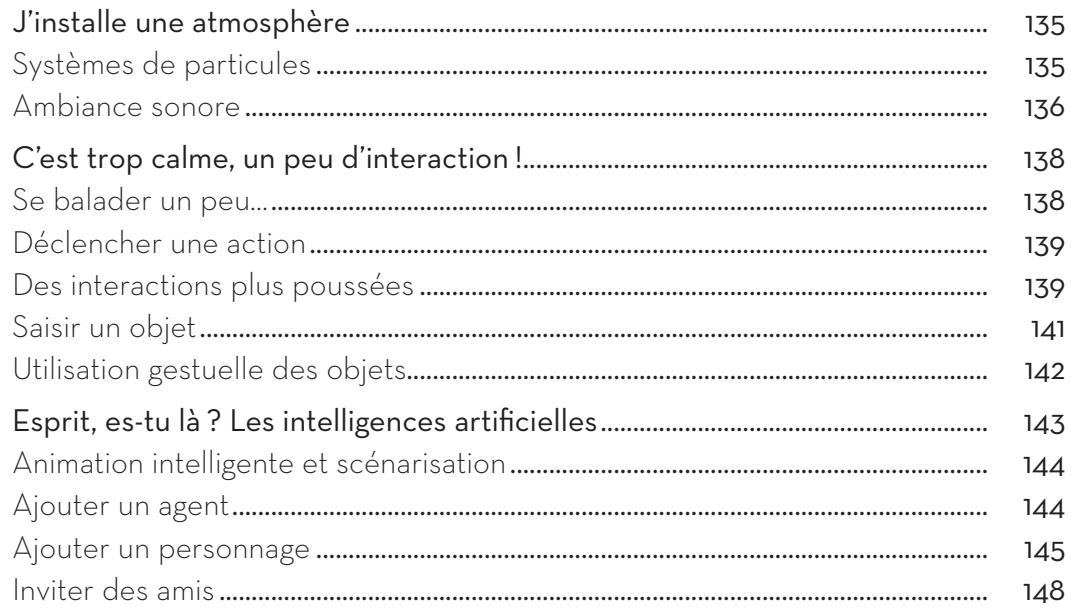

#### 

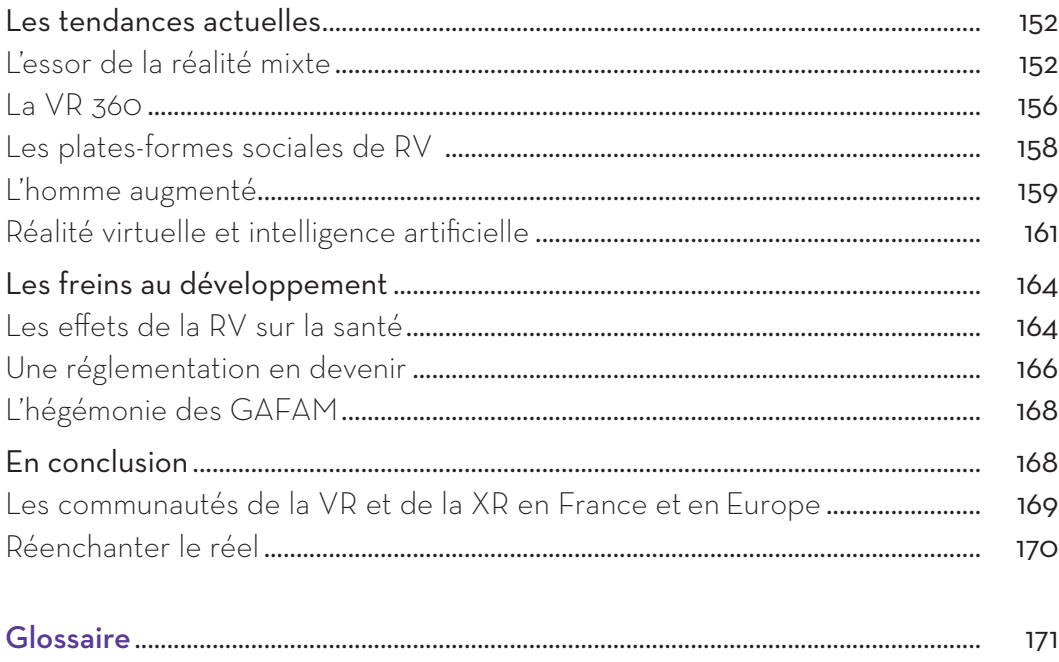

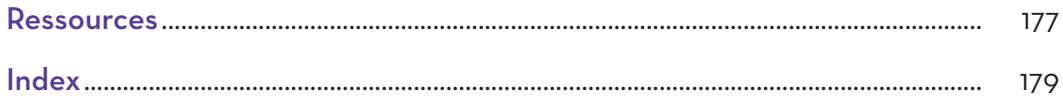

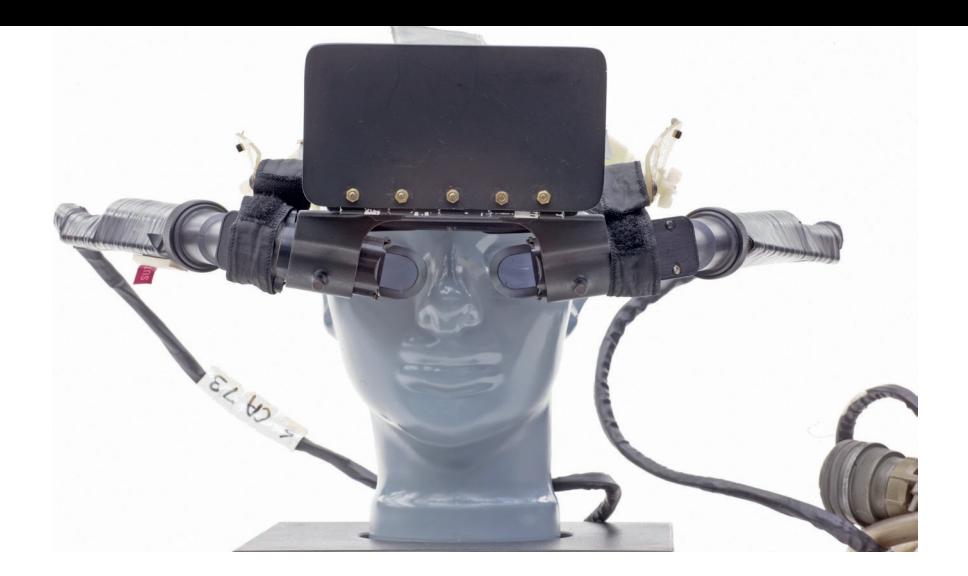

### Chapitre 1

# **Les grandes évolutions de la réalité virtuelle**

La réalité virtuelle (abrégée souvent en RV) permet à l'être humain de vivre une expérience dans un environnement créé numériquement, qui simule la réalité ou un monde imaginaire. Créant artificiellement des sensations (vision, son, toucher…), elle donne un sentiment fort d'immersion et elle permet des interactions.

Si elle semble par bien des aspects une technologie encore futuriste, on peut pourtant situer ses origines vers les années 1960. Tissant des liens très forts avec l'informatique, les jeux vidéo, l'aviation et l'aérospatiale, mais aussi la littérature de science-fiction et même la musique, la réalité virtuelle a considérablement évolué depuis ses débuts, et ce grâce à des pionniers qui ont souvent dû se battre face à des institutions ou des industries qui ne les prenaient pas au sérieux.

#### **LES PREMIERS SYSTÈMES DE RV**

Il est difficile de situer avec précision quand est née la réalité virtuelle. On pourrait même remonter jusqu'à Platon qui flirte avec ce concept dans son allégorie de la caverne, extraite du Livre VII de *La République* (voir page 22). Mais on peut estimer que ses premiers balbutiements datent des années 1960, notamment avec les travaux du cinéaste américain Morton Heilig, qui présente en 1962 son Sensorama, un appareil multisensoriel plongeant le spectateur dans une expérience immersive. Ressemblant à une borne de jeu d'arcade, ce dispositif entièrement mécanique permet de projeter des films avec haut-parleurs stéréo, siège vibrant et diffuseur de parfums.

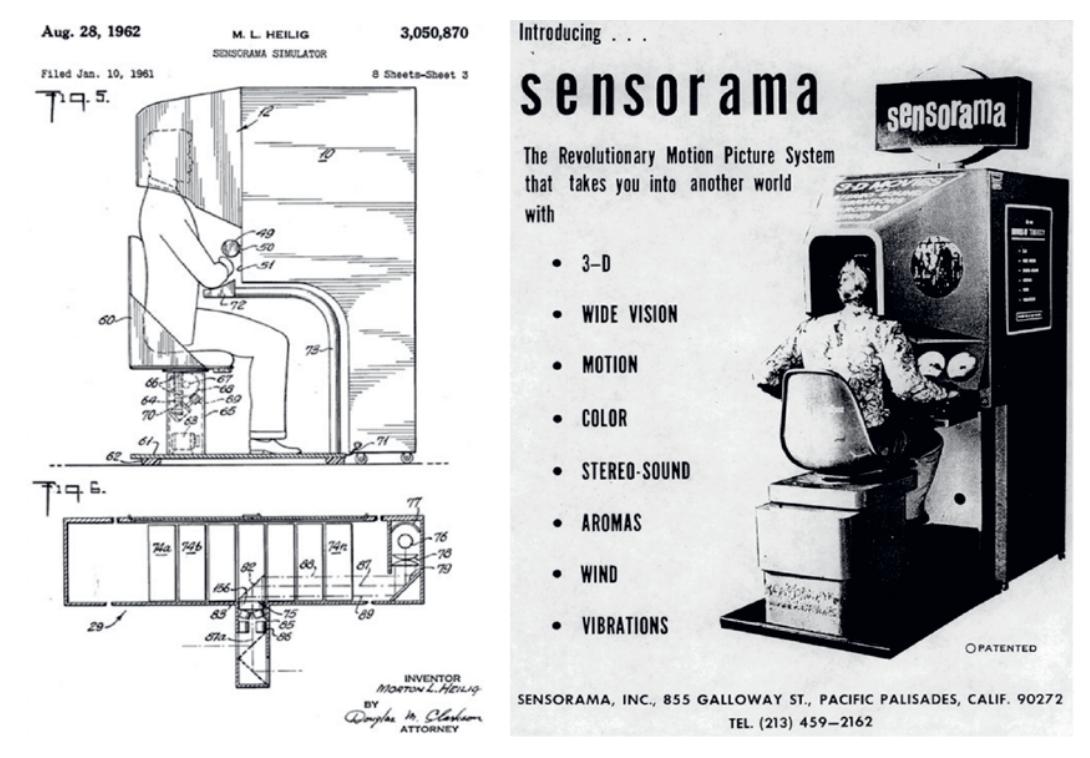

Le Sensorama de Morton Heilig (1962), qui ne fut jamais commercialisé.

Un autre précurseur de la réalité virtuelle est l'informaticien américain Ivan Sutherland, qui dans son article révolutionnaire *The Ultimate Display* publié en 1965, décrit un visiocasque (*head-mounted display* ou HMD) qui place l'utilisateur dans un environnement virtuel. Avec l'aide de ses étudiants de l'université d'Utah, il concrétise cette invention en 1968, en fabriquant deux modèles de casque. L'un d'eux, surnommé « épée de Damoclès », est fixé par un bras suspendu au plafond en raison de son poids important. Asservi aux mouvements du visage, ce prototype (voir pages 15 et ci-contre) peut être considéré comme l'un des tout premiers casques de réalité virtuelle.